ГБПОУ Республики Марий Эл «Марийский радиомеханический техникум»

# Дипломная работа РАЗРАБОТКА САЙТА САЛОНА КРАСОТЫ

Работу выполнила Студентка группы П-42 Перевозчикова Алина Витальевна

 Руководитель Эйбин Светлана Александровна

2022

 $\overline{1}$ 

## **Техническое задание**

Нужно реализовать сайт для салона красоты, с основными функциями: онлайн записи и админ панели, то есть, разработать сайт с нуля без применения конструкторов и систем ведения содержимым, создание клиентской и серверной частей веб-сайта с применением HTML5, CSS, JavaScript , PHP, Bootstrap, Jquery и других библиотек.

# **Задачи:**

- произвести установку необходимых инструментов для разработки;
- сверстать страницы и обеспечить функциональное взаимодействие элементов;
- программирование серверной части проекта: взаимодействие с базой данных, административная панель для управления сайтом;
- реализовать функцию взаимодействия клиентов, то есть получить обратную связь, при выборе услуг;
- реализовать форму выбора услуг и отправки данных в базу данных. данные с формы отправляются на сервер и записываются в базу данных. в административной панели реализовать возможность добавлять новые услуг, новостей и т.д.;
- создать калькулятор для расчета итоговой стоимости услуг;

# **Среда разработки**

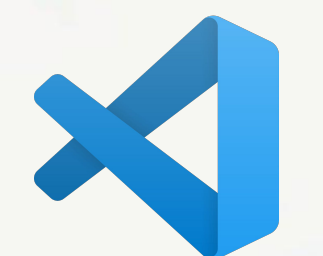

## Visual Studio Code

- Кроссплатформенность. Работает на MacOS, Ubuntu и Windows.
- Бесплатность. Простой open-source редактор и плагины.
- Легковесность. Потребуется совсем мало ресурсов, чтобы приступить к работе с минималистичным VSC.
- Легко настраиваемый

## **Аналитический раздел**

Первый способ Конструктор, сайт, написанный с помощью приложения Tilda.

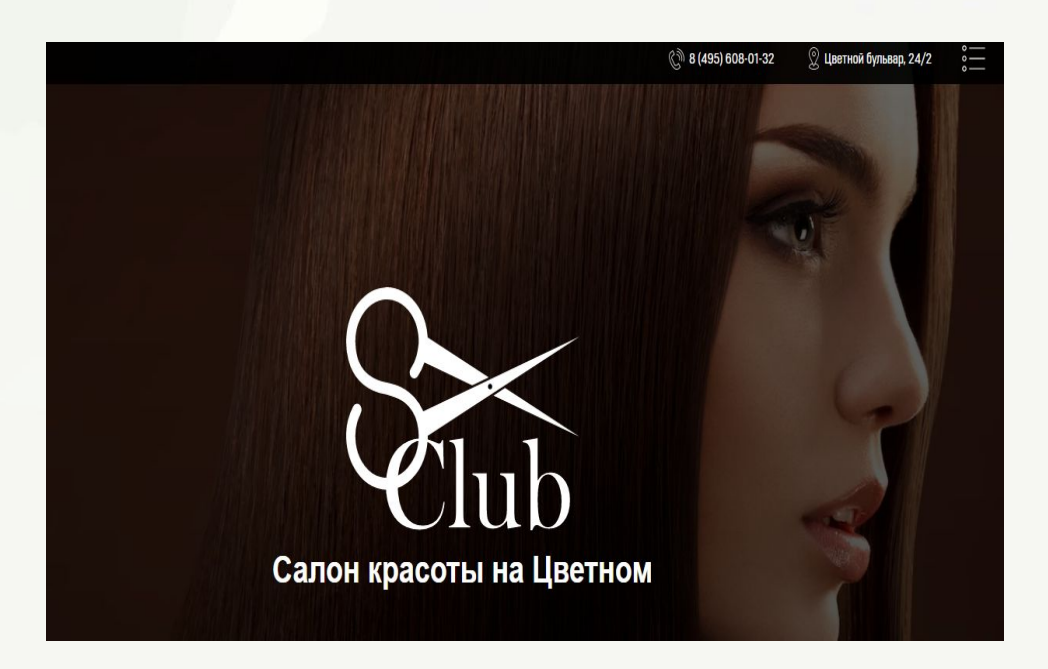

Достоинства сайт:

- простота в использовании;
- наборы готовых шаблонов;
- нет необходимости в кодинге;
- высокая скорость разработки сайтов; Недостатки:
- отсутствие seo;
- сайты на конструкторах похожи;
- ограничения при использовании;
- сложности переноса сайта на другой хостинг.

Второй способ, написание сайта с помощью WordPress.

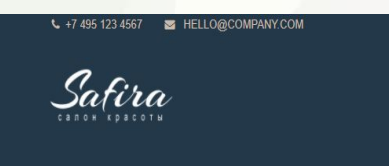

ГЛАВНАЯ О САЛОНЕ УСЛУГИ - ПРАЙС ЛИСТ КОНТАКТЫ

 $\textcircled{\scriptsize{w}}\textcircled{\scriptsize{y}}\textcircled{\scriptsize{f}}\textcircled{\scriptsize{f}}$ 

#### УСПЕШНЫЙ И ЯРКИЙ СТИЛЬ ДЛЯ ТЕБЯ

салоне красоты высококлассные специалисты в области красоть юмогут вам найти неповторимый стиль, сделают вас красивыми интерьера позволит получить эстетическое удовольстви

### Достоинства :

- доступность;
- скорость и простота создания сайтов;
- встроенные модули;
- мобильность;
- удобное управление контентом;
- множество готовых решений. Недостатки:
- только шаблонные решения;
- незащищенность сайта;
- медленная загрузка;
- миф о seo–оптимизации.

### Третий способ, написание сайта самостоятельно.

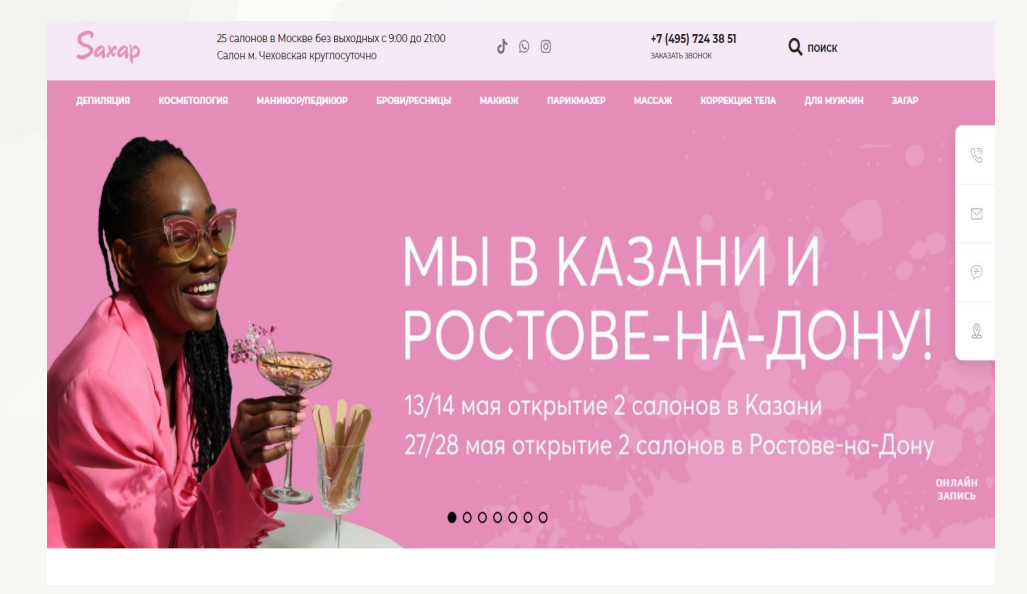

Достоинства :

- приобретение знаний в области сайтостроения;
- вы сможете самостоятельно выбрать дизайн, не придется тратить время на работу с дизайнером, если вы не будете использовать шаблон.

Недостатки:

- ваше время;
- уязвимость сайта;
- расширение функционала сайта;
- сложности с переносом с локального компьютера на внешний платный или бесплатный хостинг.

## **Вёрстка**

Чтобы начать создание веб–сайта была разработана структура. Структура сайта состоит из одностраничной страницы, куда входит:

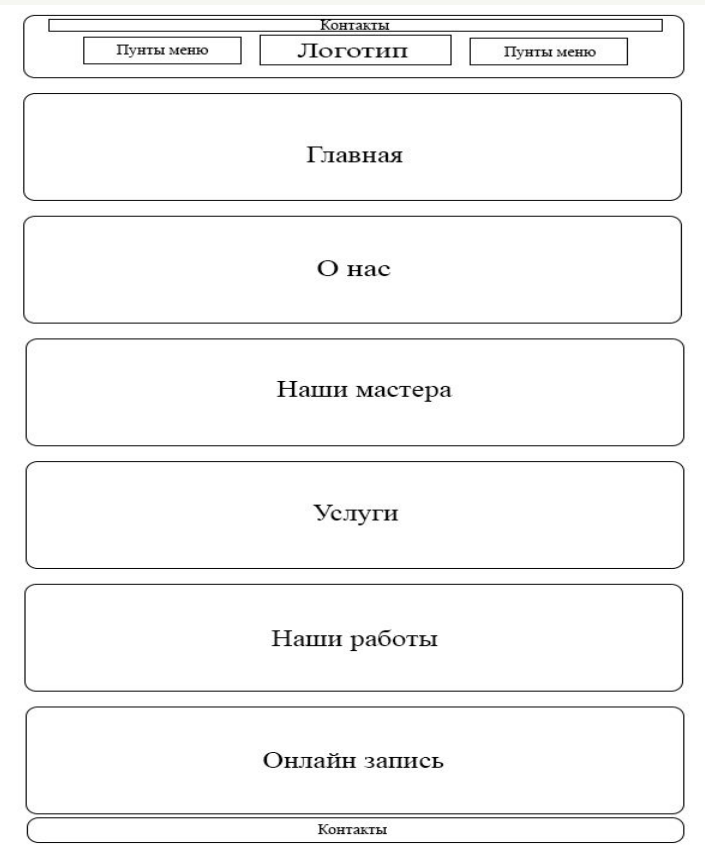

## **Меню**

Работа с системой начинается с запуска интернет–браузера и перехода на хост web–сервера. После перехода по адресу открывается главная страница сайта.

Сначала была сверстана главный блок страницы, прописаны все основные теги html, head, title, body, мета теги и подключены стили, шрифты и скрипты (последующих блоков тоже).

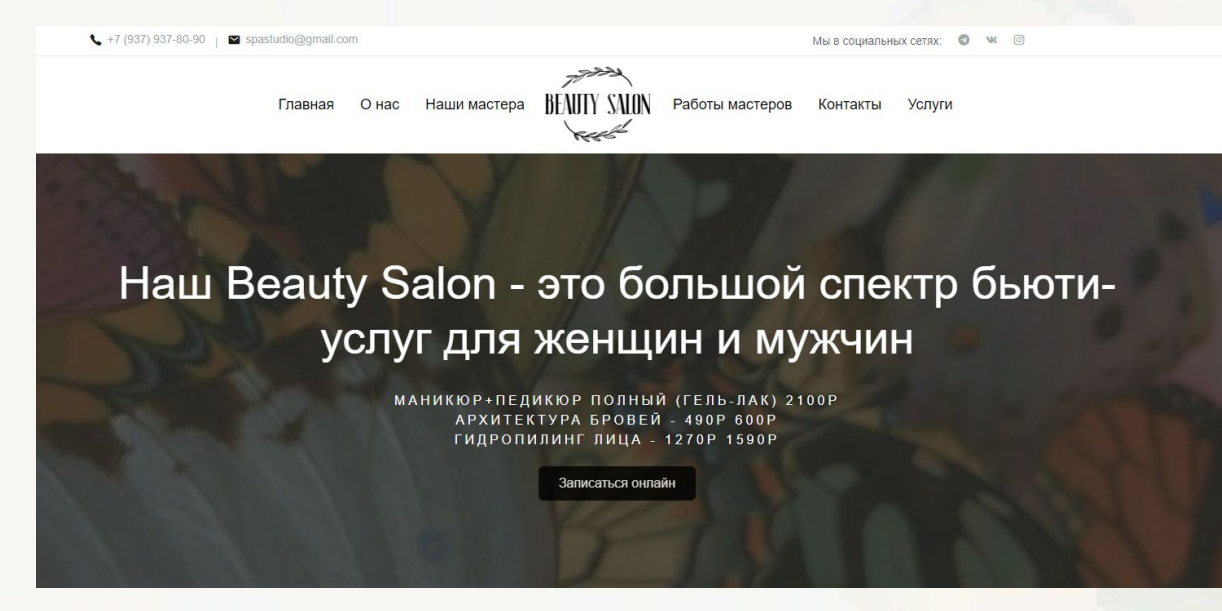

### Далее идёт блок с иконками и описание салона

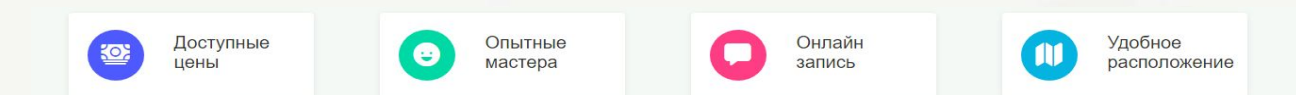

#### Наша студия красоты

- Большой спектр бьюти-услуг: депиляция (шугаринг/воск), лазерная shrэпиляция, маникюр/педикюр, моделирующий вибромассаж, оформление бровей, ламинирование и филлеры ресниц, уход и омоложение лица.
- Доступные цены (реально доступные)
- Опытные мастера
- Салон, соответствующий СанПиН
- Удобное расположение
- Красивый и комфортный салон (приходи и сама убедишься)
- Запись в день обращения (онлайн запись)

#### Записаться онлайн

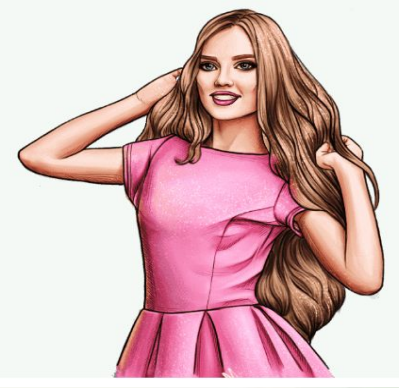

### Следующий пункт «Наши мастера».

Наши мастера

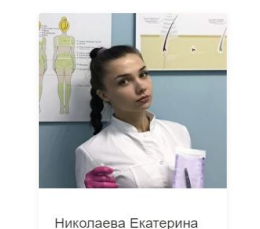

Мастер маникюра

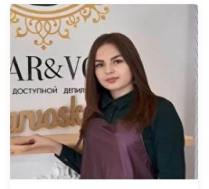

Любимова Ксения Парикмахер

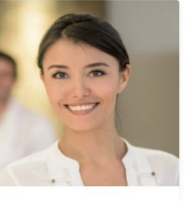

Соколова Серафима Массажист

#### Все мастера

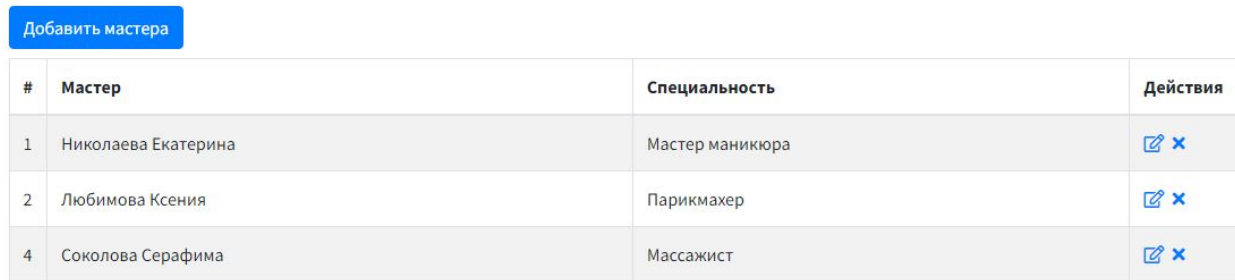

Блок админ панели «Наши мастера»

## Прайс-лист

### Так же есть блок в админ панели, имеет модальное окно, при нажатии на кнопку прайс-лист

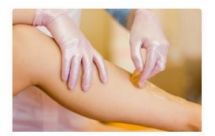

Шугаринг/воск Подмышечные впадины - 350 Р Ноги до колен - 690 Р Глубокое бикини - 990

Прайс-лист

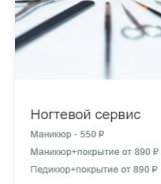

Прайс-лис

Прайс-лист

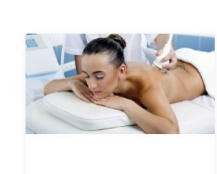

Ручной и вибро-массаж Пробный сеанс - 490 Р Массаж спины - 800 Р Лассаж ноги + стопы - 800 F

Прайс-лист

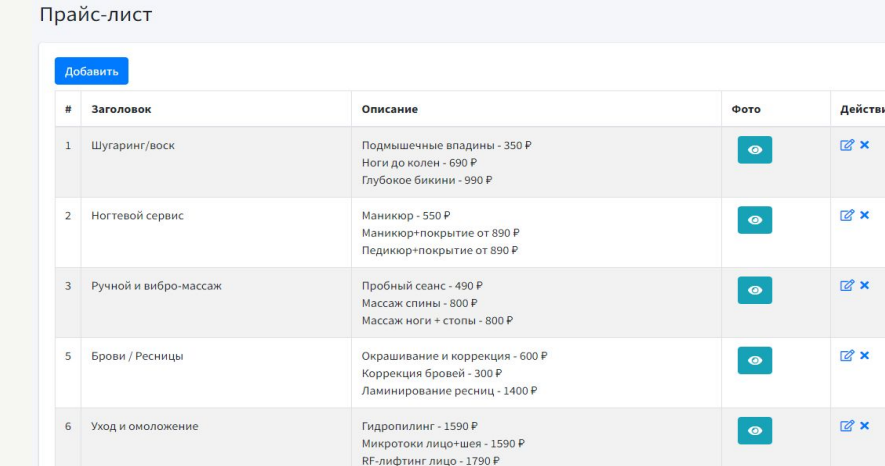

Maric Mucm

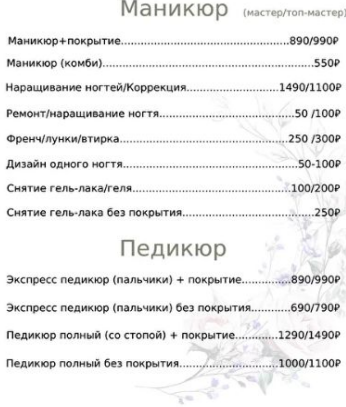

Затем идёт блок «Работы наших мастеров», выполненный в виде слайдера, так же есть в блок в админ панели, где можно добавлять картинки.

Работы наших мастеров

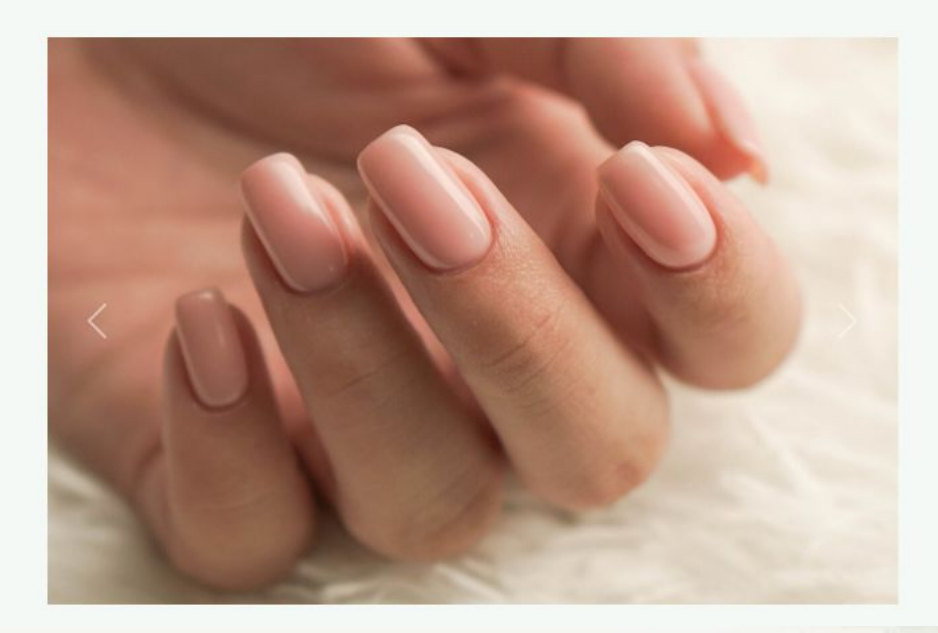

### Следующий блок «Онлайн запись»

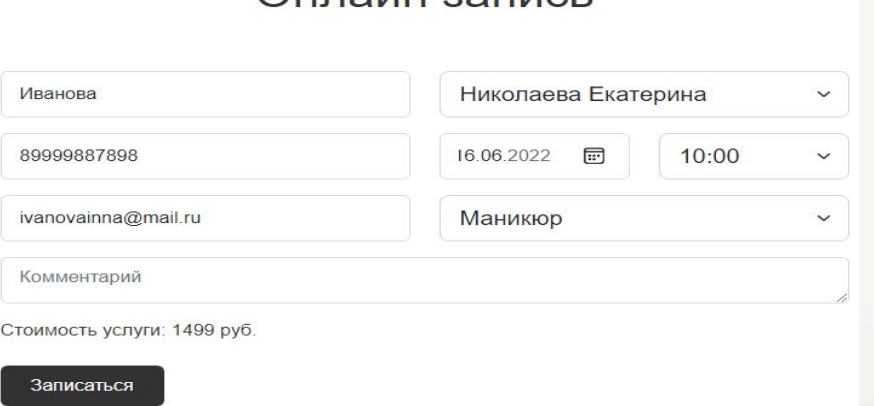

Онлайн зались

В БД есть отдельные таблицы с мастерами, с возможным временем записи. При создании заказа в таблицу вносятся данные о мастере, времени и услуге. Проверяются эти данные при выводе через foreach на главной. Если такое время есть в базе, то делаю поле отключенным. В БД вносится данные пользователя, который записался, отправляется сообщение о том, что пользователь, записался на услугу, которую он выбрал

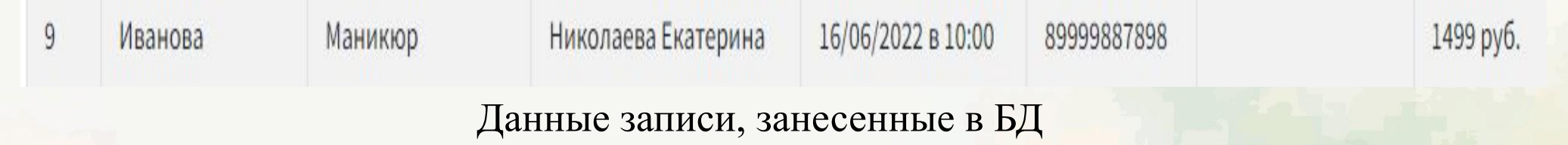

После внесения данных и записи на прием и нажатие на кнопку «записаться», происходит автоматический переход на страницу «Успешная запись на прием»,

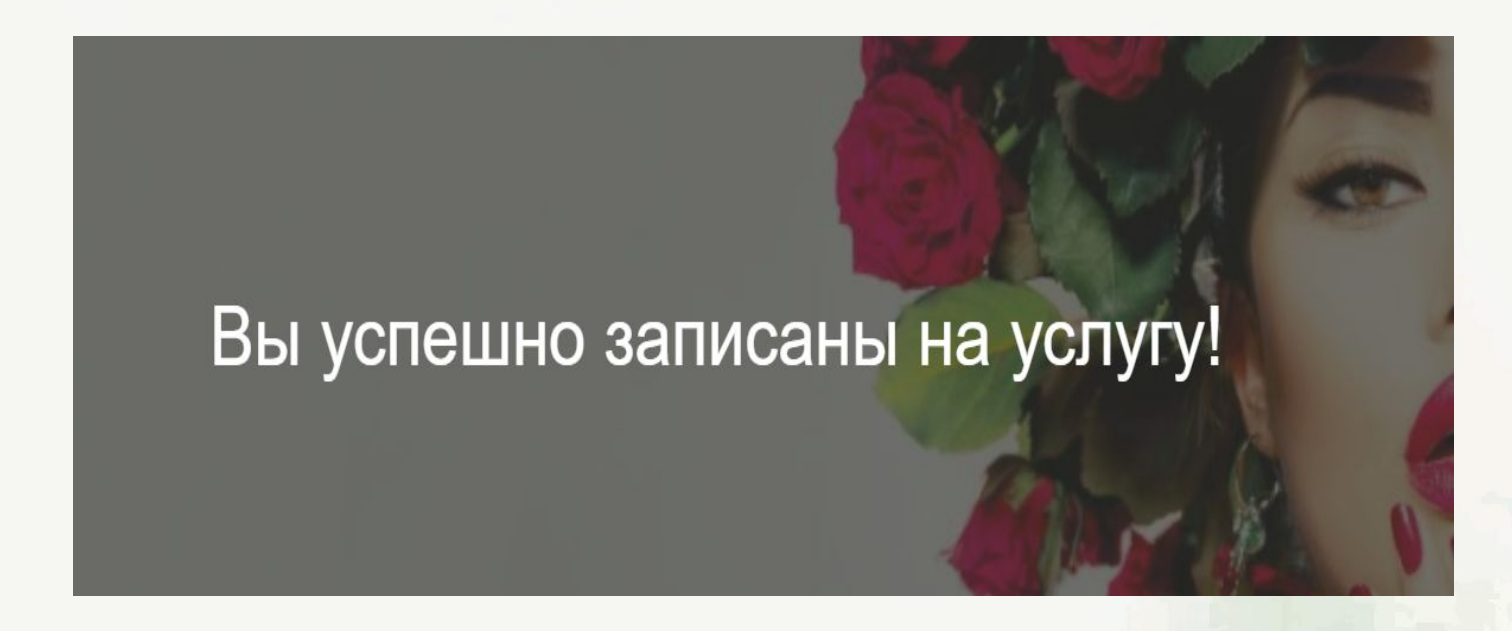

### Последний блок – это «Контакты»

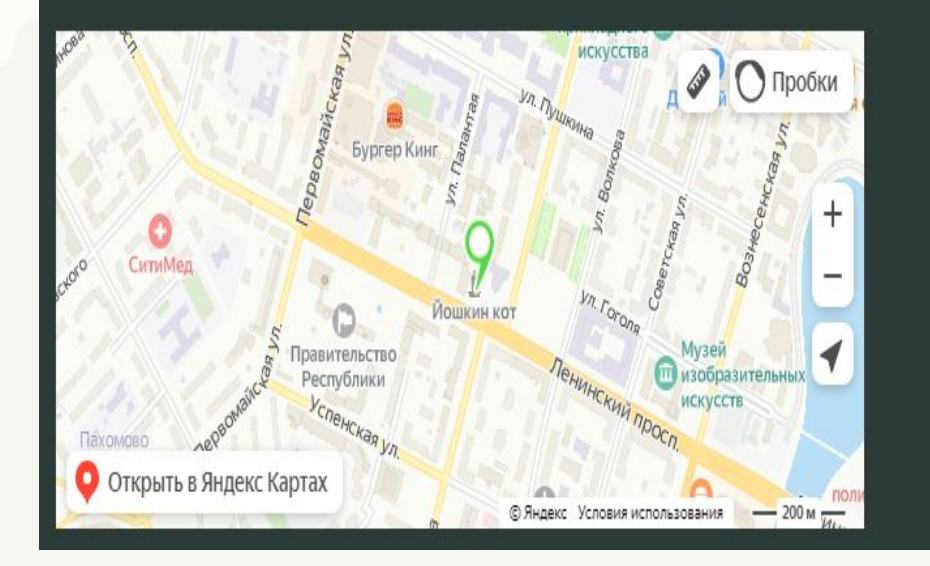

#### Наши контакты

РМЭ, г.Йошкар-Ола, ул. Советская д.1

+7 (937) 937-80-90 spastudio@gmail.com

Мы в социальных сетях

 $\bullet$   $\circ$  $\mathbf{w}$ 

Подключение базы данных

Перед началом работы запускаем OpenServer. Для авторизации используем такие данные: пользователь – root, пароль – "пустое поле". Создаем БД, который содержит 7 таблиц

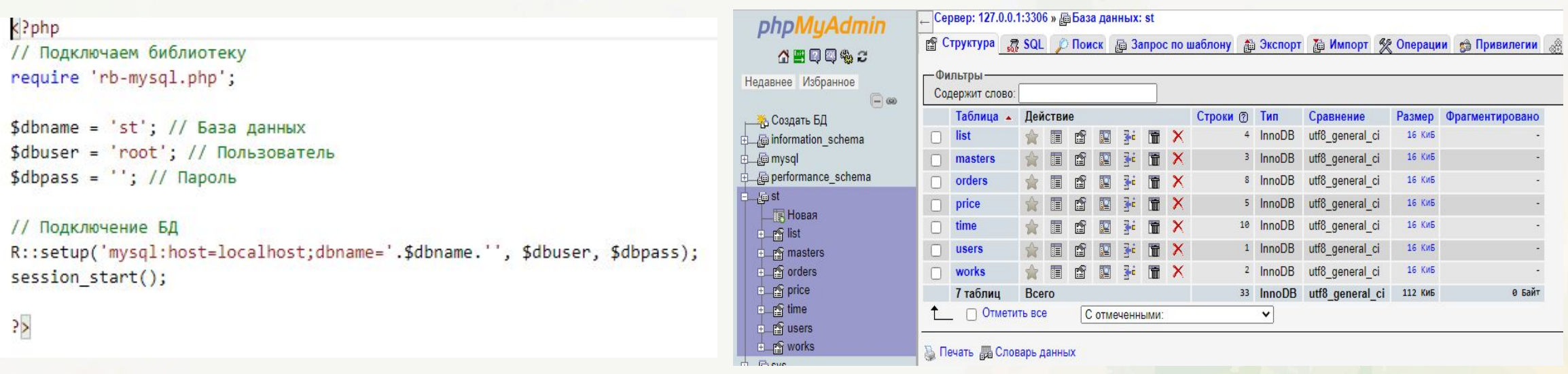

Шаблон админ панели – AdminLTE, нужен для того чтобы быстро поменять данные, которые могут постоянно меняться, не используя код. Для актуальности данных на сайте.

Здесь можно поменять «все заказы», «управления услугами», «мастера», «портфолио» и «прайс-лист». Всё это можно менять и редактировать.

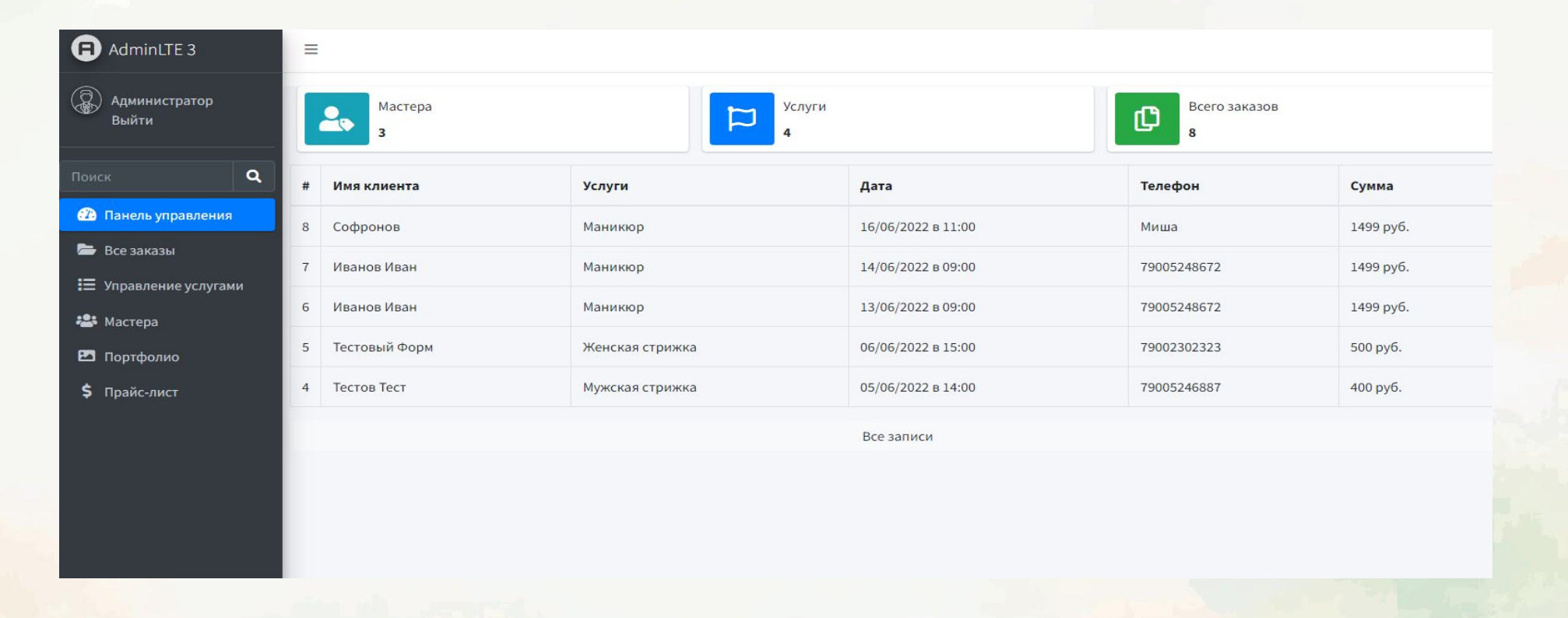

Рассмотрено содержимое меню админ панели, на примере класса «Мастера», редактирование мастера и добавление, так же можно удалить мастера.

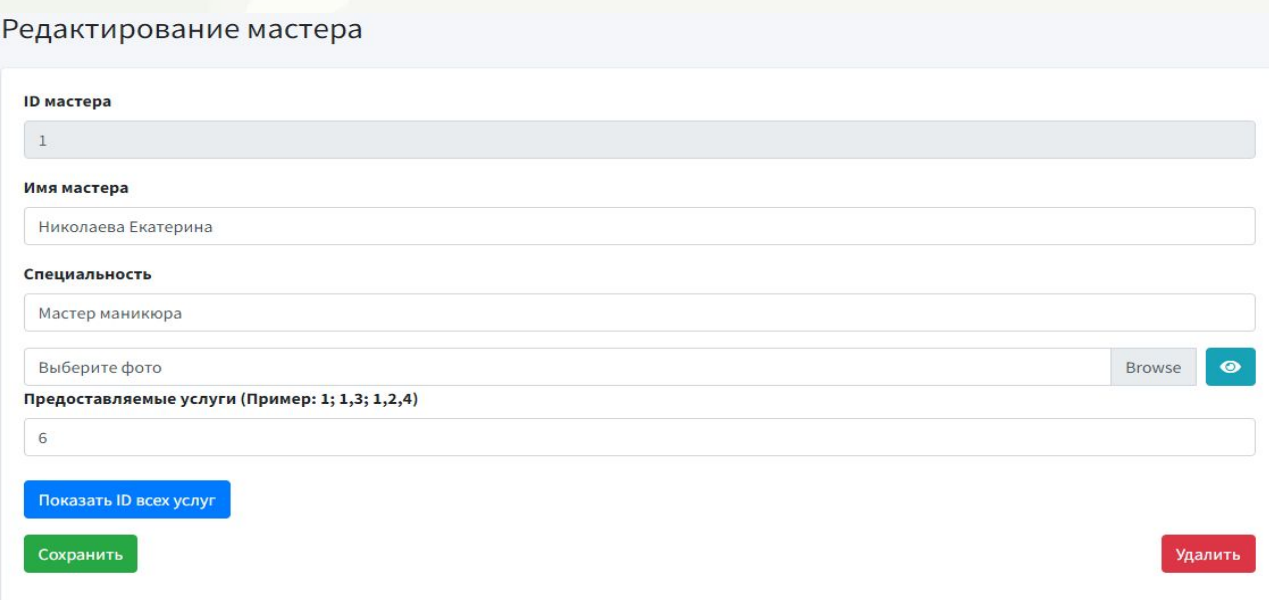

#### Добавление мастера

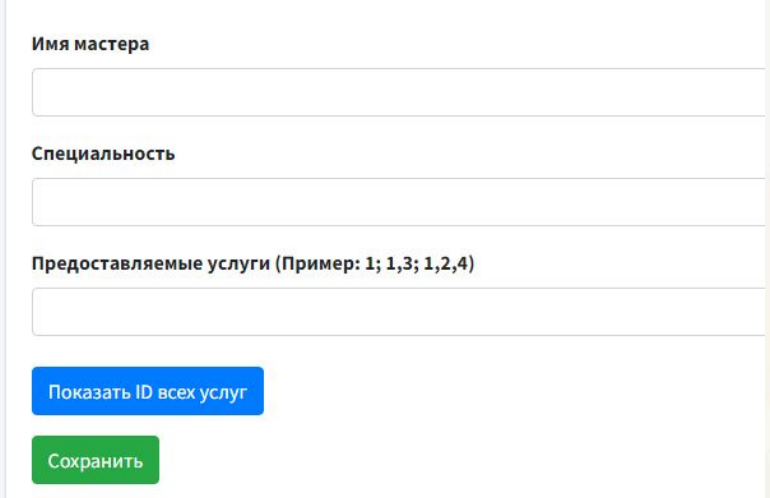

## **Заключение**

В процессе выполнения дипломной работы был получен Web–сайт, удовлетворяющий всем требования.

- В данной дипломной работе было рассмотренно :
- создание дизайна сайта в приятном цветовом исполнение;
- внедрение css свойств для более удобного восприятия кода и красивого отображения страниц в браузере;
- создание графических элементов сайта;
- создание динамической анимации с помощью библиотек;
- создание админ панели.
- разработан сайт с использованием HTML, CSS, PHP, JS и ещё несколько библиотек (пример, Bootstrap, JQuery).

# Спасибо за внимание!)